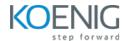

# Koenig Crafted – Kubernetes for Administrator and Developer (CKA + CKAD)

**Duration: 7days (8hrs/day)** 

## **Prerequisites:**

- Basic knowledge of Linux Server Administration.
- Basic knowledge of Containers

**Course Objective:** This comprehensive course equips you with the knowledge and skills to confidently manage and orchestrate containerized applications using Kubernetes. Through hands-on experience, you will gain mastery over core concepts, navigate the architecture, perform installation and configuration, manage resources and deployments, secure your environment, and monitor your Kubernetes cluster effectively. By the end, you'll be prepared to architect, implement, and maintain reliable and scalable containerized applications in production environments.

**Kubernetes Version: Latest** 

Lab Requirement: Koenig-DC (CentOS 9)

#### Module 1 – Core Concepts

Overview of Container Orchestration

Introduction to Kubernetes

**Understanding Kubernetes Architecture** 

## Module 2 – Installation, Configuration & Validation

Design a Kubernetes Cluster

Lab: Installation of Kubernetes 1-Master and 2-Nodes Cluster

Lab: Choose a Network Solution and Configure

Lab: Verify Installation with Kubectl command

## Module 3 - Managing Resources

Understanding Pods, Labels & Selectors

Lab: Deploying Applications as a Pod

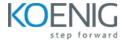

Lab: Managing Labels & Selector

Understanding Replication Controller & Replica Set

Lab: Deploying Replication Controller & Replica Set

Understanding Services - ClusterIP, NodePort & LoadBalancer

Lab: Creating & Managing Service

**Understanding Daemon Sets** 

Lab: Deploying Applications as Daemon Sets

## Module 4 - Scheduling

Manual Scheduling of Pods

**Taint and Tolerations** 

Lab: Using Manual Scheduling or Taints and Tolerations

## **Module 5 - Application Lifecycle Management**

Overview of Deployment

Deployment Strategies – Blue/Green & Canary

Lab: Deploying Applications as Deployment

Lab: Implementing Deployment Strategies on Deployments

## **Module 6 - Environment Variable**

Plain Key

Config Map

Secret

Lab: Using Plain Keys, Config Map & Generic Secret as Environment Variables

Lab: Mount Environment Variable as Volumes

## Module 7 – Storage

Understanding Volume Management in K8s

**Types of Volumes Provisioning** 

**Persistent Volumes** 

Persistent Volume Claim

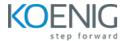

Lab: Using PV & PVC to attach Persistent Volume to a Pod as HostPath

**Understanding Storage Class** 

## Module 8 – StatefulSet

Introduction to StatefulSet

Use cases of StatefulSet

Manage StatefulSet

Storage in StatefulSet

Lab: Deploying and Managing Stateful Sets

Lab: Creating Persistent Storage in Stateful Sets

**Headless Service** 

## Module 9 - Security

**Understanding Kubernetes Authentication** 

**Lab:** Creating and Managing Users in Kubernetes

**Lab:** Creating Service Accounts

Understanding Role, ClusterRole, RoleBinding & ClusterRoleBinding

Lab: Managing Roles and Role Binding

Lab: Managing Cluster Role and Cluster Role Binding

**Understanding Security Context** 

Lab: Adding Security Context to Pod to enable ping

#### Module 10 - Cluster Maintenance

**Understanding OS Upgrade** 

Lab: Upgrade a Kubernetes Cluster Version

Static Pod

Lab: Deploying Pods as Static Pod

Lab: ETCD Backup

CronJob

Lab: Deploying Pod as CronJob

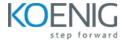

## Module 11 – Logging and Monitoring

Understand how to Monitor Application and Cluster Components

Lab: Understand how to Read Application & Cluster Component Logs

Lab: Deploying Prometheus & Grafana to Monitor K8s Cluster

## **Module 12 – Networking in Kubernetes**

**Understand Basics of Kubernetes Networking** 

**Understand CNI overview** 

**Understand Pod Networking Concepts** 

CoreDNS overview of K8s

**Understanding Ingress** 

Lab: Configure and Manage Ingress Rule Understanding Namespace & Use-Cases

Lab: Creating Namespace & Deploying K8s resources in Different Namespace

Metal Load Balancer

Lab: Deploying Metal Load Balancer

## Module 13 – Multi Container Pod Design

**Understanding Multi-Container Pods** 

**Creating Multi-Container Pods** 

**Lab**: Sidecar Pattern

Lab: Deploying Init Container

Lab: Ambassador Pattern

Lab: Adapter Pattern

# Module 14 – Helm Package Manager

Introduction to Helm

Work with Helm Charts

**Create Helm Charts** 

Lab: Installing Helm Package Manager

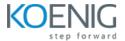

## Upgrade and Downgrade Helm Charts

Lab: Deploying Kubernetes Resources using Helm Package Manager

## **Module 15 – Building Docker Images**

Introduction to Dockerfile

**Dockerfile Instructions** 

Lab: Building Container images using Dockerfile

Build Image Push Image to Centralized Registry

Lab: Pushing Container Image to a Public & Private Registry

## Module 16 – Readiness and Liveness Probe

Introduction to Readiness and Liveness Probe

Implement Readiness and Liveness in Pod

Lab: Creating Liveness and Readiness Probe for Pod

## Module 17 - Troubleshooting

Ways to Troubleshoot ETCD Failure

Ways to Troubleshoot Kubelet Failure

Ways to Troubleshoot Container Runtime Failure

Ways to Troubleshoot Scheduler Failure